# **Iscrizione ai corsi di informatica per anziani ed adulti presso I.S.I.S. " Segato-Brustolon" di Belluno**

Compilando il seguente questionario si iscrive ai corsi gratuiti di informatica (si chiederà un contributo spese di 20 euro per l'organizzazione dei corsi e l'uso dei laboratori scolastici) organizzati **dall'ISIS "Segato-Brustolon"** in collaborazione **l'Associazione Amici delle Scuole in Rete** e dalle **Scuole in Rete per un Mondo di Solidarietà e Pace** in partnership con il **Comune di Belluno**. Consapevole che i corsi saranno attivati a discrezione insindacabile degli studenti volontari negli orari nei tempi e secondo i programmi stabiliti dagli organizzatori anche in base alle richieste degli utenti e che le modalità di attivazione verranno precisate e condivise successivamente, si segnala fin d'ora le proprie preferenze (segnalare, barrando la relativa casella, tutte le possibili opzioni di interesse: i gruppi verranno attivati a seconda delle richieste e delle disponibilità NEI DUE PERIODI 20-29 MARZO E 8-17 MAGGIO con moduli di max 9 giorni (replicabili e/o con difficoltà crescente) secondo un programma suggerito, ma adattabile alle richieste del gruppo

**1. Nome \***

**2. Cognome \***

**3. indirizzo di residenza \***

**4. comune di residenza \***

**5. CAP \***

**6. luogo di nascita \***

**7. data di nascita \***

**8. numero di telefono fisso**

**9. numero di cellulare**

**10. indirizzo mail (se in possesso)**

#### 9/3/2017 Amici delle Scuole in Rete - Iscrizione ai corsi di informatica per anziani ed adulti presso ISIS Segato-Brustolon -

#### **11. fasciaorariapreferita**

Indicare la fascia oraria preferita *Contrassegna solo un ovale.*

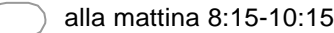

- alla mattina 10:30-12:30
- pomeriggio 14-16
- indifferente: vanno bene tutti gli orari

### **12. Fascia oraria in cui si è impossibilitati a frequestare**

Indicare la fascia oraria in cui assolutamente si è impossibilitati (possibili più opzioni) *Seleziona tutte le voci applicabili.*

alla mattina 8:15-10:15

alla mattina 10:30-12:30

pomeriggio 14-16

### 13. **in quale giorno PUO' partecipare?**

spuntare anche più giorni *Seleziona tutte le voci applicabili.*

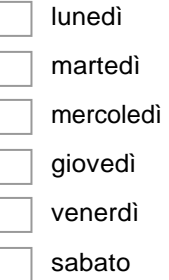

#### **14. In quali giorni della settimana NON PUO' partecipare?**

spuntare tutti i giorni in cui NON può partecipare ai corsi *Seleziona tutte le voci applicabili.*

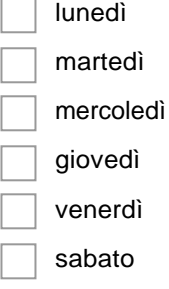

# **15. In quale periodo PUO' partecipare?**

I moduli avranno durata di circa massimo 18 ore (dalle 10 alle 18 oe, a seconda delle richieste). In linea di massima è possibile iscriversi a più moduli (corrispondenti ai due peridi) e più corsi (A,B,C). Indicare pertanto tutti i periodi utili *Seleziona tutte le voci applicabili.*

20-29 marzo 8-17 aprile

2/4

#### 9/3/2017 Amici delle Scuole in Rete - Iscrizione ai corsi di informatica per anziani ed adulti presso ISIS Segato-Brustolon -

#### **16. In quale periodo NON PUO' partecipare?**

i corsi avranno durata di circa 8/10 ore. In linea di massima è possibile iscriversi a più corsi. Indicare pertanto tutti i periodi utili *Seleziona tutte le voci applicabili.*

20-29 marzo

8-17 aprile

# **Quante lezioni è disposto a frequentare?**

Le lezioni durano circa un'ora e tre quarti. Un modulo dura circa 10 giorni. Sono possibili 9 lezioni (si esclude la domenica). Quante lezioni è interessato o disposto a frequentare?

*17. Seleziona tutte le voci applicabili.*

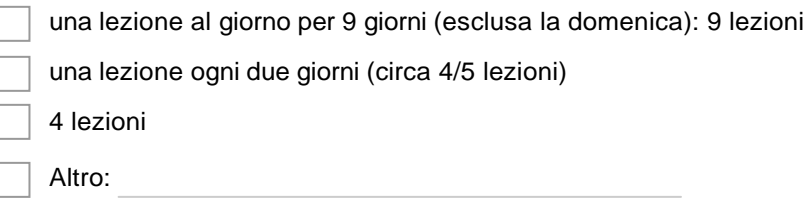

### *18.* **A quali corsi vuole iscriversi?**

*Seleziona tutte le voci applicabili.*

CORSO A (livello Base)

CORSO B (livello Medio)

Corso C: Smartphone, Tablet e Android livello base

#### **19. TIPOLOGIA SISTEMAOPERATIVORICHIESTO**

indicare la preferenza. Se non si conosce la differenza indicare solo "Windows" *Contrassegna solo un ovale.*

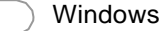

software libero

entrambi

#### **20. Indicare latipologia di corso**

Si possono indicare più opzioni *Seleziona tutte le voci applicabili.*

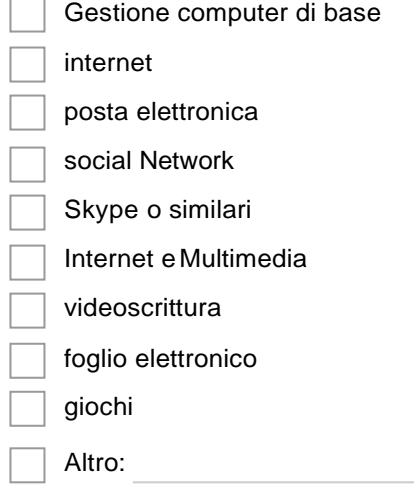

9/3/2017 Amici delle Scuole in Rete - Iscrizione ai corsi di informatica per anziani ed adulti presso ISIS Segato-Brustolon -

### *21.* **livello di competenze personali segnalate**

*Seleziona tutte le voci applicabili.*

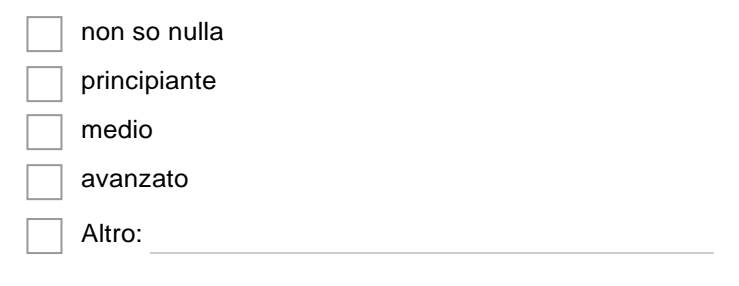

# *22.* **a casa possiedo il computer**

*Contrassegna solo un ovale.*

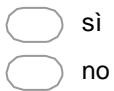

### **23. voglio portare il mio computer portatile**

indichi per cortesia se è interessato a lavorare nel laboratorio con il suo computer portatile personale

*Contrassegna solo un ovale.* 

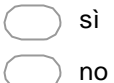